## Lycée Les 3 Sources Bourg-Lès-Valence  $NSI$  T<sup>le</sup> – Thème 1

## Python – Listes chaînées en POO

```
Avec des classes
```
Nous allons définir deux classes : une pour les cellules et une autre pour les listes.

```
class Cellule:
    def __init__(self, valeur, suivant):
        self.valueur = valueurself.suivant = suivant
class Liste:
    def __init__(self, cellule):
        self.cellule = cellule
    def est_vide(self):
        return self.cellule is None
nil = Liste(None)
```
La liste nulle sera toujours notée nil. Le test pour la liste vide se fait en regardant si la cellule est nulle ou pas. On pourrait utiliser  $self$ .cellule == None, mais comme la notion d'égalité peut être redéfinie dans la classe Cellule, tester *is None* garantit que c'est bien l'égalité de pointeur qui est réalisée. En effet, l'objet None pointe toujours vers la même adresse. Voici une représentation d'une liste :

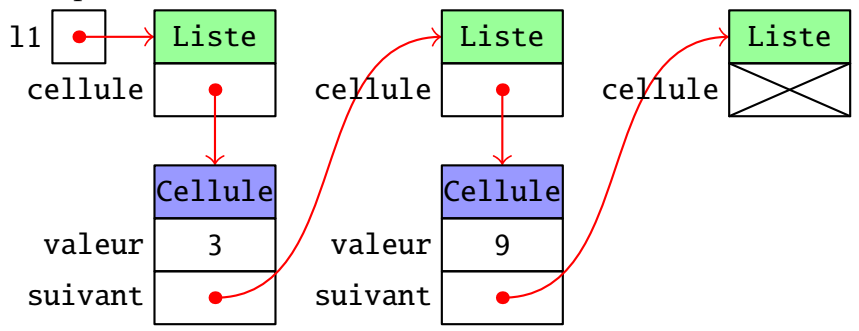

EXERCICE 1 : Écrire une fonction cons (val, liste) qui renvoie une nouvelle liste correspondant à l'ajout de val en tête de la liste.

 $\gg$  11 = cons(3, cons(9, nil))  $\gg$  12 = cons(4, 11)

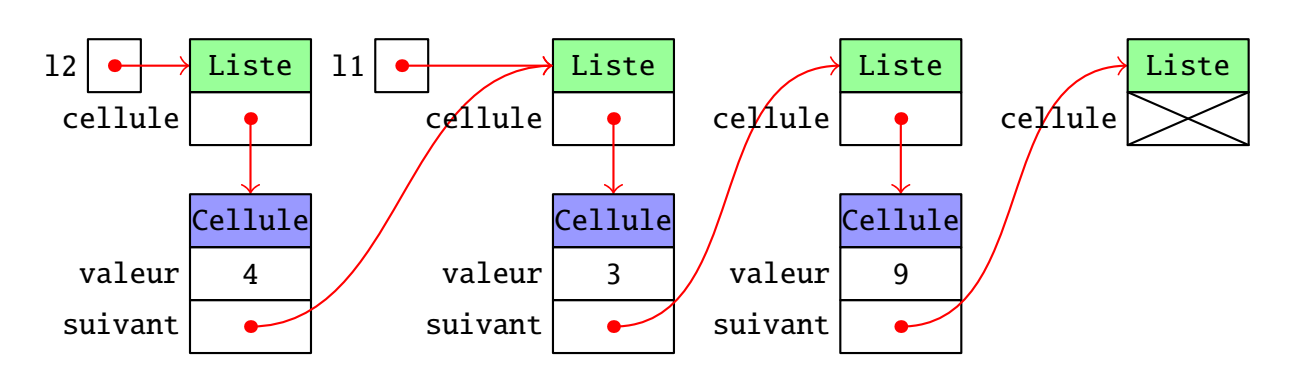

Exercice 2 : Rajouter les méthodes suivantes dans la classe Liste :

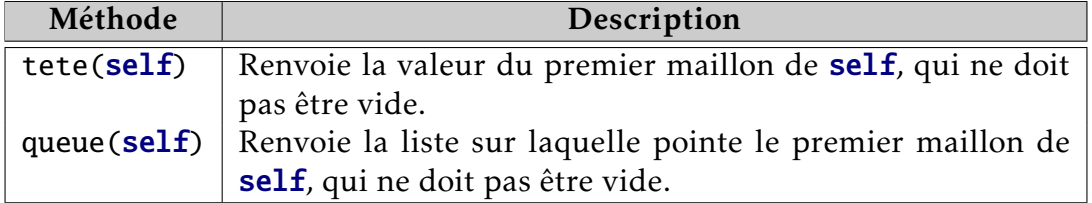

Lorsque la liste est vide alors qu'elle ne devrait pas l'être, lever l'exception IndexError et le message 'liste vide'.

EXERCICE 3 : Rajouter la méthode \_\_str\_(self) qui renvoie un texte représentant de la liste. Il est plus simple d'écrire cette méthode en utilisant la récursivité. Vous pouvez utiliser str(self.tete()) pour obtenir le texte correspondant à la tête de la liste. Vous pouvez aussi utiliser str(self.queue()) pour l'appel récursif.

 $\gg$   $str(12)$  $'4 \rightarrow 3 \rightarrow 9 \rightarrow nil'$ 

Exercice 4 : Rajouter les méthodes suivantes dans la classe Liste :

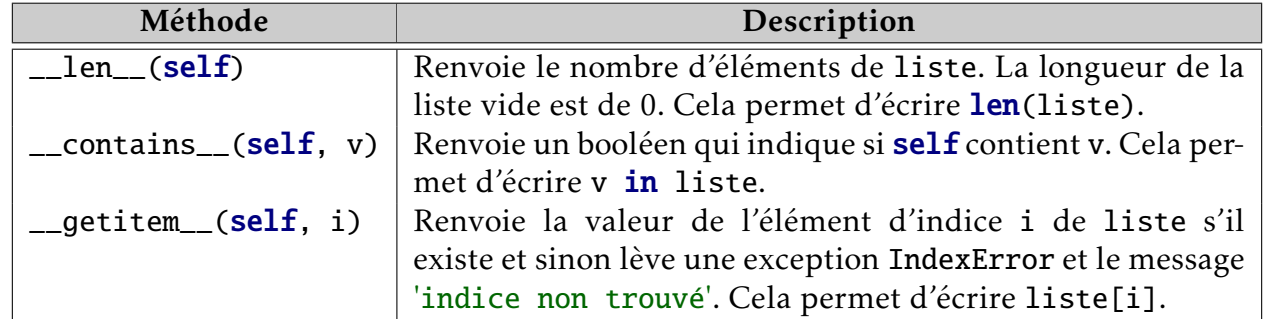

Pour les appels récursifs, vous pouvez utiliser len(self.queue()), v in self.queue() ou  $self. queue()$ [...].

```
\gg len(12)
3
>>> len(cons(4, cons(2, nil)))
2
>> 4 in 12
True
>>> 7 in l2
False
\gg 1 in nil
False
>> 12[0]4
\gg 12[1]
3
>> 12[2]9
\gg cons(7, cons(3, cons(8, nil)))[1]
3
```
S'il n'y a pas de méthode \_\_contains\_\_, la méthode \_\_getitem\_\_ qui est utilisée pour v in liste.

EXERCICE 5: Rajouter print ("contains", self) au début de la méthode \_\_contains\_\_ et print("getiteem", self) au début de \_\_getitem\_\_. Tester l'affichage obtenu lors de l'exécution de "2 in l2" en commentant ou non la définition de \_\_contains\_\_.

EXERCICE 6: Écrire une fonction récursive concatene(liste1, liste2) qui renvoie une nouvelle liste correspondant à la concaténation de liste1 et liste2. Toutes les maillons de liste1 sont copiés, mais ceux de liste2 sont les originaux. La liste liste1 ne doit pas être modifiée.

>>> print(concatene(12, 12)) 4 -> 3 -> 9 -> 4 -> 3 -> 9 -> nil  $\gg$  print(12) 4 -> 3 -> 9 -> nil

Voici une représentation du résultat de cette suite d'instructions :

```
\gg 13 = cons(8, cons(2, nil))
\gg 14 = concatene(11, 13)
>>> l4
3 -> 9 -> 8 -> 2 -> nil
```
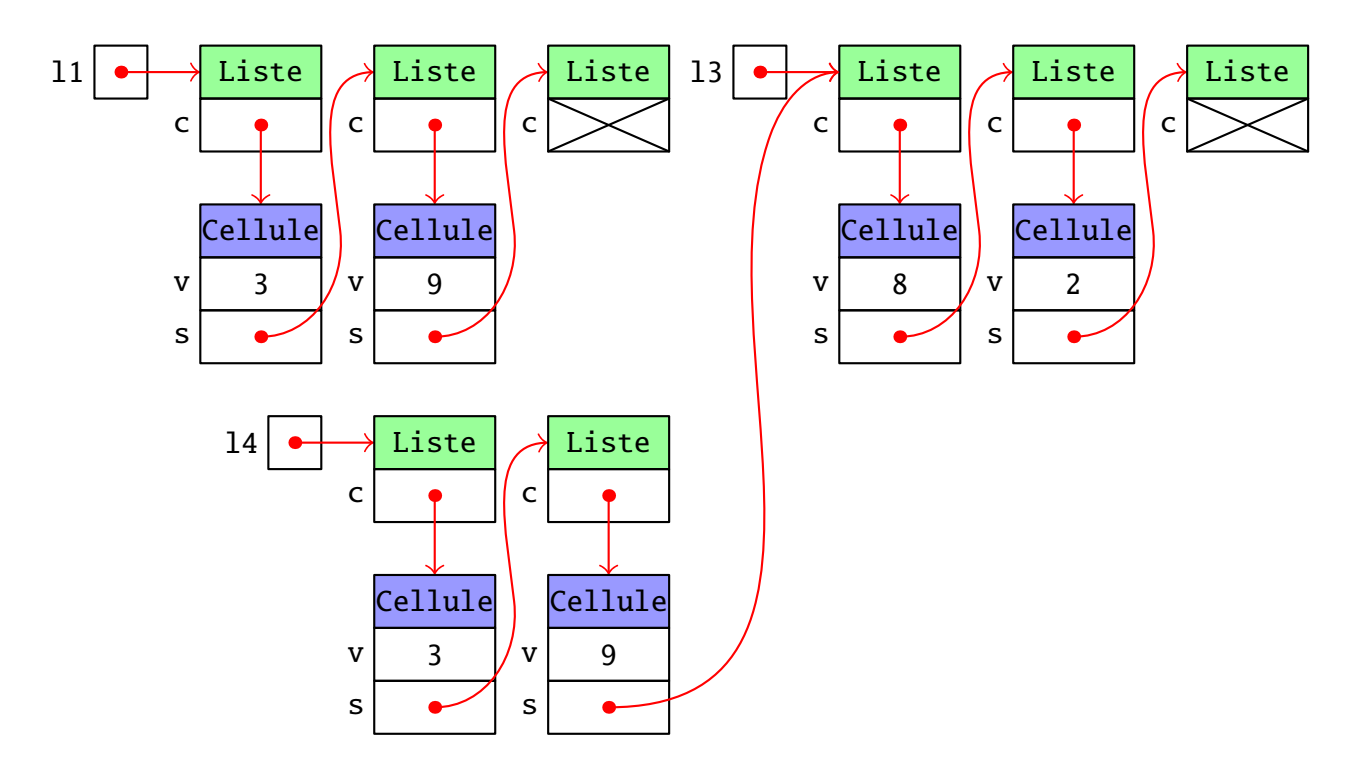

En rajoutant la méthode suivante dans Liste, il est possible d'utiliser la notation liste1 + liste2.

```
class Liste:
    ...
    def __add__(self, other):
        return concatene(self, other)
```
 $\gg$  print(12 + 12) 4 -> 3 -> 9 -> 4 -> 3 -> 9 -> nil Exercice 7 : Écrire une fonction récursive concat\_envers(liste1, liste2) qui renvoie une nouvelle liste correspondant à la concaténation de la liste liste1 à l'envers et de liste2 à l'endroit. Comme pour concatene, les maillons de liste1 sont copiés et pas ceux de liste2. Vous ne devez pas utiliser concatene.

```
\gg 13 = cons(8, cons(2, nil))
>>> print(concatene(11, 13))
9 -> 3 -> 8 -> 2 -> nil
>>> print(concatene(cons(1, cons(2, cons(3, nil))), cons(4, cons(5, nil))))3 \rightarrow 2 \rightarrow 1 \rightarrow 4 \rightarrow 5 \rightarrow nil
```
EXERCICE 8 : Écrire une méthode reverse (self) pour la classe Liste qui renvoie une nouvelle liste correspondant à la liste en sens inverse. Vous pouvez utiliser concat\_envers.

## *Rendre la classe itérable*

Avec l'ajout de la méthode \_\_getitem\_\_, il est possible d'écrire "for v in liste". Lors de l'exécution, v va prendre pour valeur liste[0], liste[1], ... jusqu'à ce que l'exception IndexError soit levée. Sauf que cela veut dire qu'à chaque fois on parcours la liste du départ jusqu'à l'élément d'indice i. Le coût du parcours est donc quadratique au lieu d'être linéaire. Pour régler ce problème, on peut créer un itérateur qui est un objet qui va parcourir la liste au fur et à mesure. L'objet peut être l'itérateur lui-même, mais dans notre cas, c'est plus simple de rajouter une nouvelle classe pour cela :

```
class Liste:
    ...
def __iter__(self):
        return ListeIter(self)
class ListeIter:
    def __init__(self, liste):
        self.liste = liste
    def __next__(self):
        ...
```
Lors de l'exécution de "for v in liste", un nouvel itérateur va être créé, par l'appel de liste.\_\_iter\_\_(). Ensuite, des appels à la méthode \_\_next()\_\_ vont renvoyer les valeurs de liste. Lorsqu'il n'y aura plus d'éléments, l'itérateur lèvera l'exception StopIteration.

Exercice 9 : Compléter la méthode \_\_next\_\_ de la classe ListeIter pour qu'elle renvoie la tête de l'attribut liste de l'itérateur et avance d'un cran dans cette liste. Si la liste est vide, il faut lever l'exception StopIteration.

EXERCICE 10 : Rajouter un print au début de \_next\_. Comparer l'affichage en commentant ou pas la méthode \_\_iter\_\_.

*Pas si immuable que ça*

Nous allons maintenant définir une nouvelle classe ListeM qui donnera accès à des objets pouvant être modifiés. L'idée, c'est que l'attribut suivant des cellules ne pointera plus sur une liste mais directement sur une autre cellule. Pour ajouter un élément à la liste, il faut juste rajouter une nouvelle cellule au début et la liste pointera sur cette cellule.

```
class ListeM():
   def __init__(self):self.cellule = None
   def est vide(self):
        return self.cellule is None
   def tete(self):
        if self.est_vide():
            raise IndexError('Liste vide')
        return self.cellule.valeur
   def queue(self):
        if self.est_vide():
            raise IndexError('Liste vide')
        l = ListeM()l.cellule = self.cellule.suivant
        return l
   def ajouter_tete(self, v):
        self.cellule = Cellule(v, self.cellule)
```
Pour que la méthode queue renvoie bien une liste, on commence par en créer une nouvelle et ensuite on la fait pointer sur la cellule suivante.

Afin de créer une liste, on part de la liste vide et on rajoute les éléments en tête.

 $\gg$  11 = ListeM() >>> l1.ajouter\_tete(9) >>> l1.ajouter\_tete(3)

On obtient alors la liste suivante :

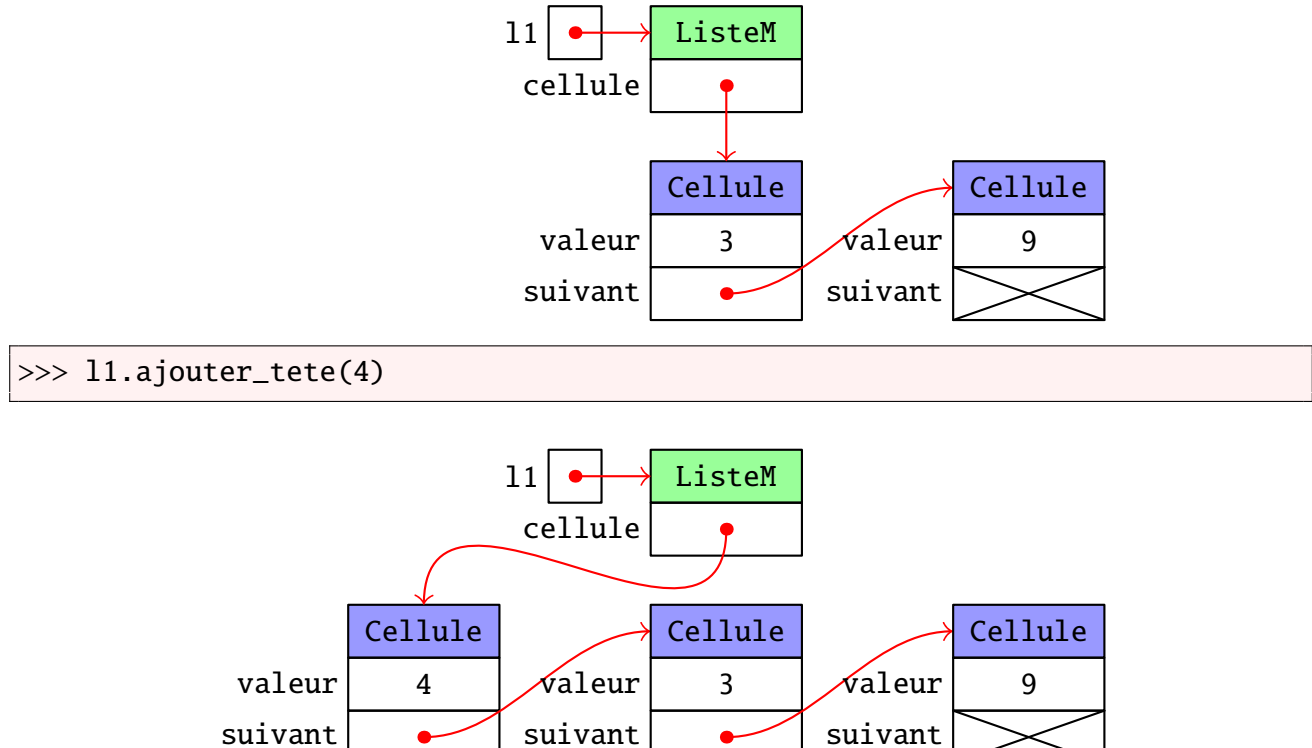

Exercice 11 : Rajouter les méthodes suivantes à ListeM :

| Méthode                       | Description                                                         |
|-------------------------------|---------------------------------------------------------------------|
| $\_str_{-}(self)$             | Renvoie un texte représentant de la liste.                          |
| $_len_{s}(\text{self})$       | Renvoie le nombre d'éléments de self. La longueur de la             |
|                               | liste vide est de 0.                                                |
| $_$ __contains $_$ (self, v)  | Renvoie un booléen qui indique si <b>self</b> contient v.           |
| ${\sf \_getitem\_ (self, i)}$ | Renvoie la valeur de l'élément d'indice i de self s'il existe       |
|                               | et sinon lève une exception IndexError et le message                |
|                               | 'indice non trouvé'                                                 |
| copy(self)                    | Renvoie une nouvelle liste qui est égale à <b>self</b> mais qui est |
|                               | totalement indépendante.                                            |

EXERCICE 12 : Écrire une méthode enlever\_tete(self) qui renvoie la valeur de la tête et l'enlève de la liste ou lève l'exception IndexError et le message 'liste vide'.

```
>>> l1.enlever_tete()
```
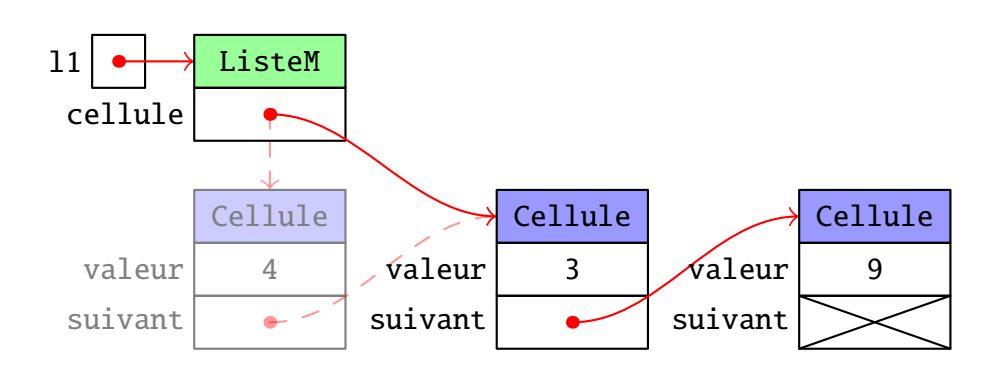

EXERCICE 13 : Écrire une méthode ajouter\_apres(self, v, i) qui ajoute la valeur v après l'élément de d'indice i. Une exception est levée s'il n'y a pas d'élément d'indice i.

>>> l1.ajouter\_apres(7, 0)

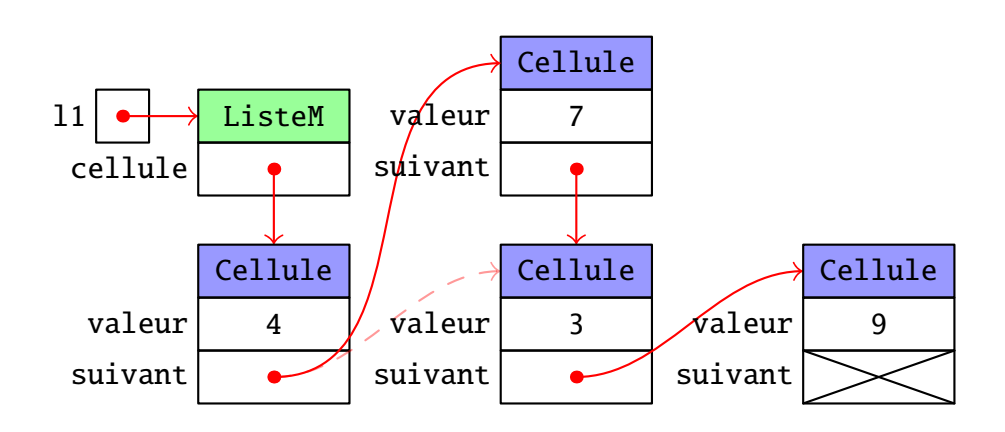

EXERCICE 14 : Écrire une méthode enlever (self, i) qui renvoie la valeur de l'élément de l'indice i et l'enlève de la liste. Une exception est levée s'il n'y a pas d'élément d'indice i. Attention, cette méthode est un peu plus dure à écrire. Il faut distinguer le cas où on veut enlever l'élément d'indice 0, le cas où on veut enlever le cas d'indice 1 et les autres cas.

## *Pour aller plus loin*

<span id="page-6-0"></span>Exercice 15 : Rajouter les classes ListeD et CelluleD qui permettent de construire des listes doublement chaînées. Les cellules ont les attributs valeur, precedent et suivant. Au lieu de tete et queue, on pourra utiliser valeur, suivant et precedent. Vous pouvez rajouter les méthodes de base, comme :

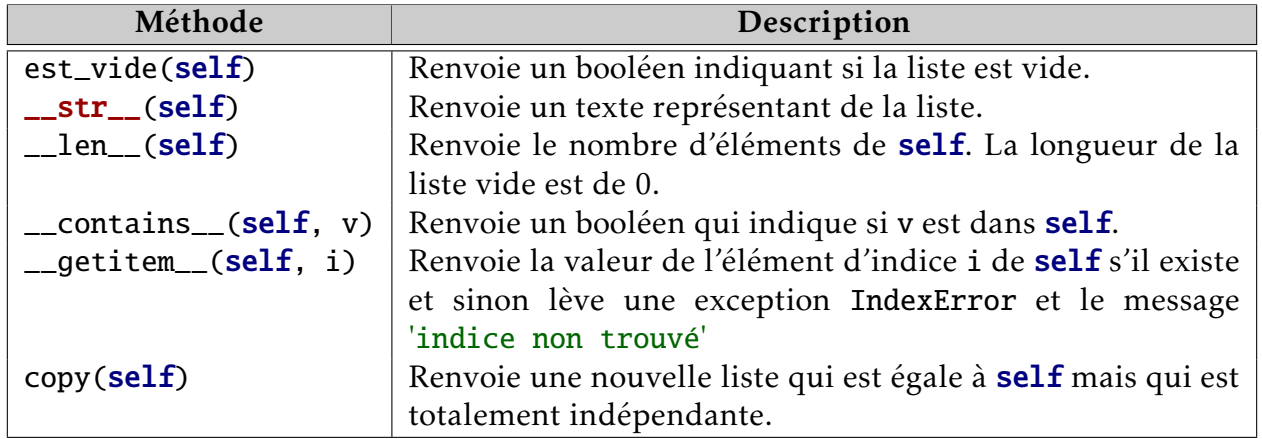

Exercice 16 : Rajouter la méthode ajouter\_apres(self, i, v) qui rajoute v après l'élément d'indice i. Si l'élément n'existe pas, une exception est levée.

Exercice 17 : Rajouter la méthode ajouter\_avant(self, i, v) qui rajoute v avant l'élément d'indice i. Si i vaut 0, il faut penser à modifier la cellule de la liste. Si l'élément n'existe pas, une exception est levée.

EXERCICE 18 : Rajouter la méthode enlever (self, i) qui renvoie la valeur de l'élément en position i et l'enlève de la liste. S'il n'existe pas, une exception est levée.